共助会会員の皆様へ

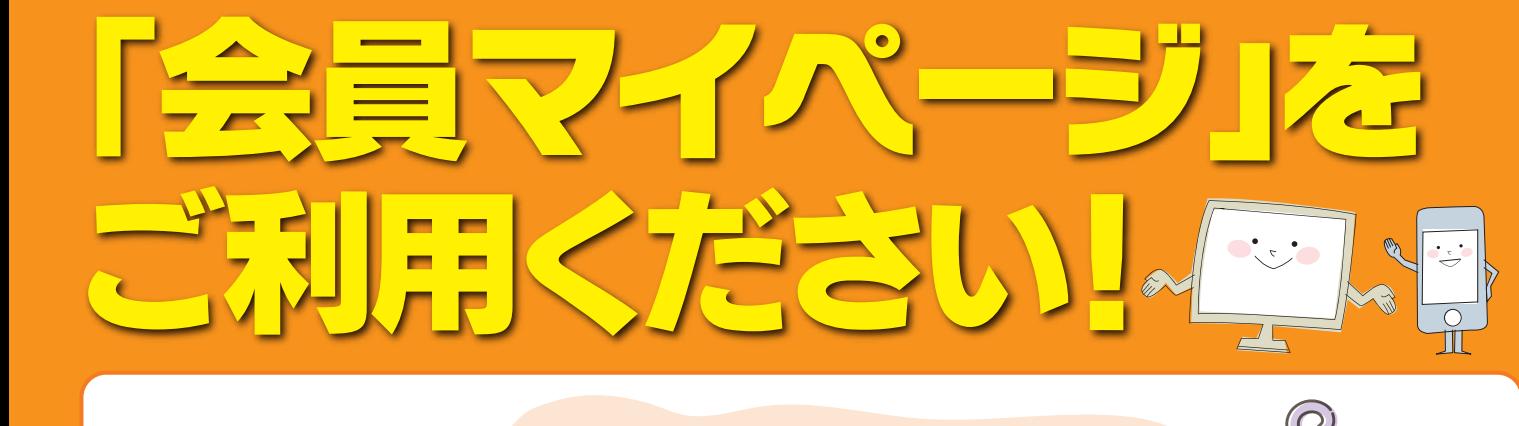

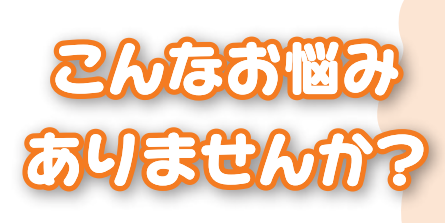

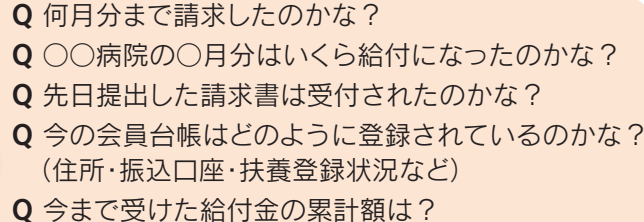

Q 今まで払込んだ保険料の累計額は?

## そんなお悩みをすぐに解決してくれるのが、| 云貝 マイベーン | です!!

 会員マイページとは、ID(会員コード)・パスワードでログインし、ご自身で給付状況や会員情報をご確認いただける インターネットサービスです。事前にご登録手続きをしていただくことで無料でご利用できますので、ぜひご登録ください。

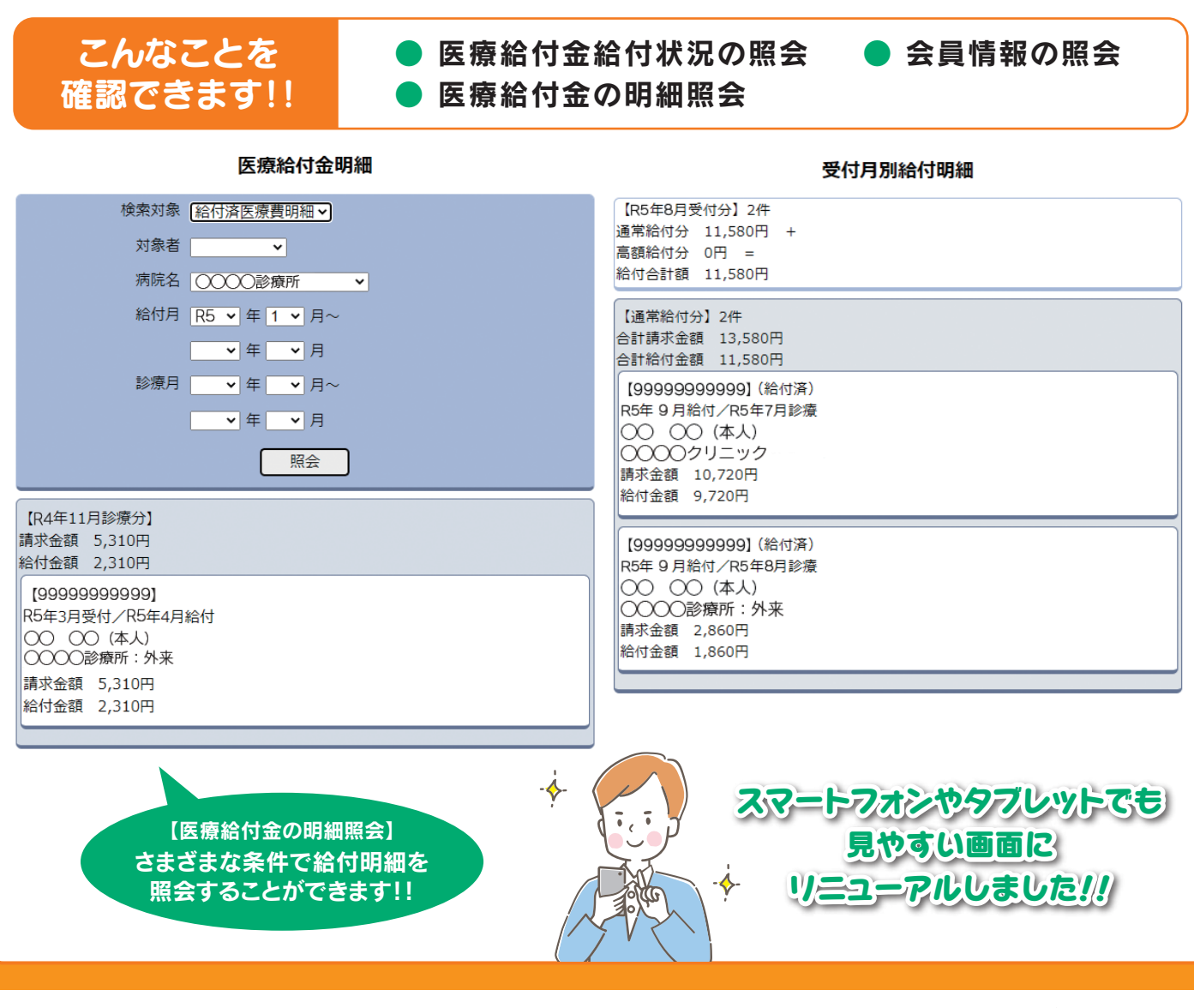

 $\Omega$ 

 $\pmb{\theta}$  $\epsilon$  and  $\delta$  $\Omega$ JE

 $\mathfrak{O}$  $\frac{1}{2}$ 

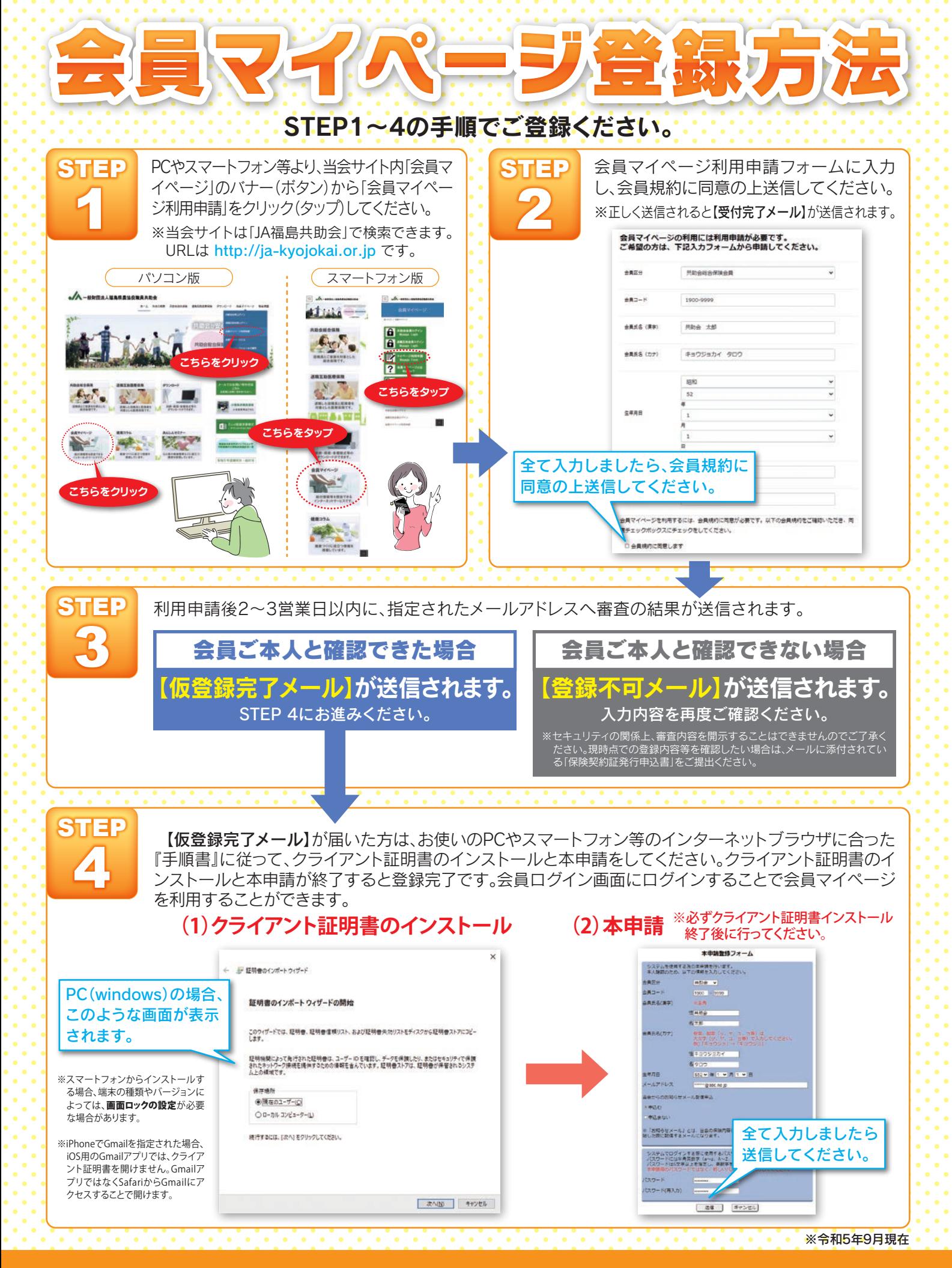

【本件の問い合わせ先】 JA福島共助会 TEL.024-554-3512 FAX.024-554-3510 E-mail ja-kyojokai-info@herb.ocn.ne.jp